If your problem requires a series of related binomial coefficients, a good idea is to use recurrence relations, for example

$$
\binom{n+1}{k} = \frac{n+1}{n-k+1} \binom{n}{k} = \binom{n}{k} + \binom{n}{k-1}
$$
\n
$$
\binom{n}{k+1} = \frac{n-k}{k+1} \binom{n}{k} \tag{6.1.7}
$$

Finally, turning away from the combinatorial functions with integer valued arguments, we come to the beta function,

$$
B(z, w) = B(w, z) = \int_0^1 t^{z-1} (1-t)^{w-1} dt
$$
 (6.1.8)

which is related to the gamma function by

$$
B(z, w) = \frac{\Gamma(z)\Gamma(w)}{\Gamma(z+w)}
$$
(6.1.9)

hence

FUNCTION beta(z,w) REAL beta,w,z C USES gammln Returns the value of the beta function  $B(z, w)$ . REAL gammln beta=exp(gammln(z)+gammln(w)-gammln(z+w)) return END

#### CITED REFERENCES AND FURTHER READING:

Abramowitz, M., and Stegun, I.A. 1964, Handbook of Mathematical Functions, Applied Mathematics Series, Volume 55 (Washington: National Bureau of Standards; reprinted 1968 by Dover Publications, New York), Chapter 6.

Lanczos, C. 1964, SIAM Journal on Numerical Analysis, ser. B, vol. 1, pp. 86–96. [1]

# **6.2 Incomplete Gamma Function, Error Function, Chi-Square Probability Function, Cumulative Poisson Function**

The incomplete gamma function is defined by

$$
P(a,x) \equiv \frac{\gamma(a,x)}{\Gamma(a)} \equiv \frac{1}{\Gamma(a)} \int_0^x e^{-t} t^{a-1} dt \qquad (a > 0)
$$
 (6.2.1)

Copyright (C) 1986-1992 by Cambridge University Press. Programs Copyright (C) 1986-1992 by Numerical Recipes Software.<br>Permission is granted for internet users to make one paper copy for their own personal use. Further rep Sample page from NUMERICAL RECIPES IN FORTRAN 77: THE A<br>Copyright (C) 1986-1992 by Cambridge University Press. Programs visit website http://www.nr.com or call 1-800-872-7423 (North America only), readable files (including this one) to any server Permission is granted for internet users to make one paper copy for their own personal use. Further reproduction, or any copying of machine-Copyright (C) 1986-1992 by Cambridge University Press. computer, is strictly prohibited. To order Numerical Recipes books, Programs Copyright (C) 1986-1992 by Numerical Recipes Software. or send email to trade@cup.cam.ac.uk (outside North America).

Sample page from NUMERICAL RECIPES IN FORTRAN 77: THE ART OF SCIENTIFIC COMPUTING (ISBN 0-521-43064-X)

77: THE ART OF SCIENTIFIC

COMPUTING (ISBN 0-521-43064-X)

diskettes, or CDROMs

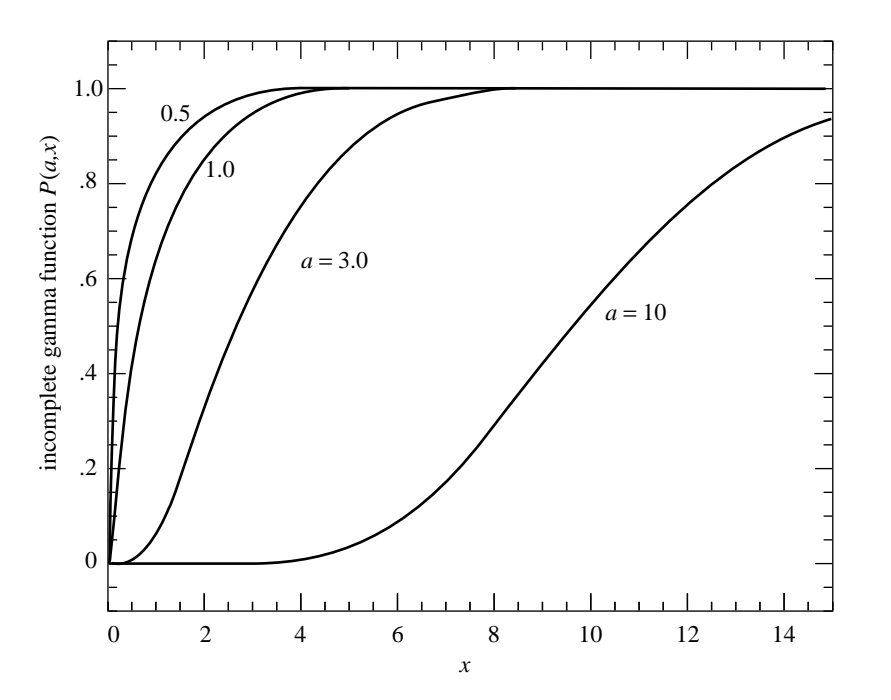

Figure 6.2.1. The incomplete gamma function  $P(a, x)$  for four values of a.

It has the limiting values

$$
P(a, 0) = 0
$$
 and  $P(a, \infty) = 1$  (6.2.2)

The incomplete gamma function  $P(a, x)$  is monotonic and (for a greater than one or so) rises from "near-zero" to "near-unity" in a range of x centered on about  $a - 1$ , and of width about  $\sqrt{a}$  (see Figure 6.2.1).

The complement of  $P(a, x)$  is also confusingly called an incomplete gamma function,

$$
Q(a,x) \equiv 1 - P(a,x) \equiv \frac{\Gamma(a,x)}{\Gamma(a)} \equiv \frac{1}{\Gamma(a)} \int_x^{\infty} e^{-t} t^{a-1} dt \qquad (a > 0) \quad (6.2.3)
$$

It has the limiting values

$$
Q(a, 0) = 1
$$
 and  $Q(a, \infty) = 0$  (6.2.4)

The notations  $P(a, x), \gamma(a, x)$ , and  $\Gamma(a, x)$  are standard; the notation  $Q(a, x)$  is specific to this book.

There is a series development for  $\gamma(a, x)$  as follows:

$$
\gamma(a,x) = e^{-x} x^a \sum_{n=0}^{\infty} \frac{\Gamma(a)}{\Gamma(a+1+n)} x^n
$$
\n(6.2.5)

One does not actually need to compute a new  $\Gamma(a + 1 + n)$  for each *n*; one rather uses equation (6.1.3) and the previous coefficient.

Permission is granted for internet users to make one paper copy for their own personal use. Further reproduction, or any copying of machine-<br>readable files (including this one) to any server computer, is strictly prohibite Sample page from NUMERICAL RECIPES IN FORTRAN 77: THE ART OF SCIENTIFIC<br>Copyright (C) 1986-1992 by Cambridge University Press. Programs Copyright (C) 1986-1998 visit website http://www.nr.com or call 1-800-872-7423 (North America only), or send email to trade@cup.cam.ac.uk (outside North America) visit website http://www.nr.com or call 1-800-872-7423 (North America only), readable files (including this one) to any server Permission is granted for internet users to make one paper copy for their own personal use. Further reproduction, or any copying of machine-Copyright (C) 1986-1992 by Cambridge University Press. Sample page from NUMERICAL RECIPES IN FORTRAN 77: THE ART OF SCIENTIFIC COMPUTING (ISBN 0-521-43064-X) 1986-1992 by Cambridge University Press. Programs Copyright (C) 1986-1992 by Numerical Recipes Software computer, is strictly prohibited. To order Numerical Recipes books, Programs Copyright (C) 1986-1992 by Numerical Recipes Software. or send email to trade@cup.cam.ac.uk (outside North America). COMPUTING (ISBN 0-521-43064-X) diskettes, or CDROMs

A continued fraction development for  $\Gamma(a, x)$  is

$$
\Gamma(a,x) = e^{-x} x^a \left( \frac{1}{x+} \frac{1-a}{1+} \frac{1}{x+} \frac{2-a}{1+} \frac{2}{x+} \cdots \right) \qquad (x > 0) \qquad (6.2.6)
$$

It is computationally better to use the even part of (6.2.6), which converges twice as fast (see *§*5.2):

$$
\Gamma(a,x) = e^{-x} x^a \left( \frac{1}{x+1-a} - \frac{1 \cdot (1-a)}{x+3-a} - \frac{2 \cdot (2-a)}{x+5-a} - \cdots \right) \qquad (x > 0)
$$
\n(6.2.7)

It turns out that (6.2.5) converges rapidly for x less than about  $a + 1$ , while (6.2.6) or (6.2.7) converges rapidly for x greater than about  $a+1$ . In these respective regimes each requires at most a few times  $\sqrt{a}$  terms to converge, and this many only near  $x = a$ , where the incomplete gamma functions are varying most rapidly. Thus (6.2.5) and (6.2.7) together allow evaluation of the function for all positive  $a$  and  $x$ . An extra dividend is that we never need compute a function value near zero by subtracting two nearly equal numbers. The higher-level functions that return  $P(a, x)$  and  $Q(a, x)$  are

```
FUNCTION gammp(a,x)
    REAL a,gammp,x
C USES gcf,gser
        Returns the incomplete gamma function P(a, x).
    REAL gammcf,gamser,gln
    if(x.l.t.0..or.a.l.e.0.) pause 'bad arguments in gammp'<br>if(x.1t.a+1.)then Use the series representation
                                        Use the series representation.
         call gser(gamser,a,x,gln)
    gammp=gamser
                                        Use the continued fraction representation
         call gcf(gammcf,a,x,gln)<br>gammp=1.-gammcf
                                        and take its complement.
    endif
    return
    END
```

```
FUNCTION gammq(a,x)
    REAL a,gammq,x
C USES gcf,gser
        Returns the incomplete gamma function Q(a, x) \equiv 1 - P(a, x).
    REAL gammcf,gamser,gln
    if(x.i.t.0..or.a.le.0.) pause 'bad arguments in gammq'<br>if(x.1t.a+1.)then Use the series representation
                                      Use the series representation
        call gser(gamser,a,x,gln)<br>gammq=1.-gamser a
                                      and take its complement.
    else Use the continued fraction representation.
        call gcf(gammcf,a,x,gln)
        gammq=gammcf
    endif
    return
    END
```
Sample page from NUMERICAL RECIPES IN FORTRAN 77: THE ART OF SCIENTIFIC COMPUTING (ISBN 0-521-43064-X)<br>Copyright (C) 1986-1992 by Cambridge University Press. Programs Copyright (C) 1986-1992 by Numerical Recipes Software.<br> visit website http://www.nr.com or call 1-800-872-7423 (North America only), readable files (including this one) to any server Permission is granted for internet users to make one paper copy for their own personal use. Further reproduction, or any copying of machine-Copyright (C) 1986-1992 by Cambridge University Press. Sample page from NUMERICAL RECIPES IN FORTRAN 77: THE ART OF SCIENTIFIC COMPUTING (ISBN 0-521-43064-X) from NUMERICAL RECIPES IN FORTRAN 77: THE A<br>1986-1992 by Cambridge University Press. Programs computer, is strictly prohibited. To order Numerical Recipes books, Programs Copyright (C) 1986-1992 by Numerical Recipes Software. ART OF SCIENTIFIC<br>S Copyright (C) 1986-' or send email to trade@cup.cam.ac.uk (outside North America). diskettes, or CDROMs

The argument gln is returned by both the series and continued fraction procedures containing the value  $\ln \Gamma(a)$ ; the reason for this is so that it is available to you if you want to modify the above two procedures to give  $\gamma(a, x)$  and  $\Gamma(a, x)$ , in addition to  $P(a, x)$  and  $Q(a, x)$  (cf. equations 6.2.1 and 6.2.3).

The procedures gser and gcf which implement (6.2.5) and (6.2.7) are

```
SUBROUTINE gser(gamser,a,x,gln)
   INTEGER ITMAX
   REAL a,gamser,gln,x,EPS
   PARAMETER (ITMAX=100,EPS=3.e-7)
C USES gammln
       Returns the incomplete gamma function P(a, x) evaluated by its series representation as
       gamser. Also returns \ln \Gamma(a) as gln.
   INTEGER n
   REAL ap, del, sum, gammln
   gln=gammln(a)
   if(x.le.0.)then
       if(x.1t.0.) pause 'x < 0 in gser'
       gamser=0.
       return
   endif
   ap=a
   sum=1./a
   del=sum
   do 11 n=1,ITMAX
       ap=ap+1.
       del=del*x/ap
       sum=sum+del
       if(abs(del).lt.abs(sum)*EPS)goto 1
   enddo 11
   pause 'a too large, ITMAX too small in gser'
   1 gamser=sum*exp(-x+a*log(x)-gln)
   return
   END
   SUBROUTINE gcf(gammcf,a,x,gln)
   INTEGER ITMAX
   REAL a,gammcf,gln,x,EPS,FPMIN
   PARAMETER (ITMAX=100,EPS=3.e-7,FPMIN=1.e-30)
C USES gammln
       Returns the incomplete gamma function Q(a, x) evaluated by its continued fraction repre-
       sentation as gammcf. Also returns \ln \Gamma(a) as gln.
       Parameters: ITMAX is the maximum allowed number of iterations; EPS is the relative accu-
       racy; FPMIN is a number near the smallest representable floating-point number.
   INTEGER i
   REAL an,b,c,d,del,h,gammln
   gln=gammln(a)<br>b=x+1.-aSet up for evaluating continued fraction by modified
   c=1./FPMIN Lentz's method (\S 5.2) with b_0 = 0.
   d=1./b
   h=d<br>do 11 i=1,ITMAX
                                         lterate to convergence.
       an=-i*(i-a)b=b+2.
       d=an*d+b
       if(abs(d).lt.FPMIN)d=FPMIN
       c=b+an/c
       if(abs(c).lt.FPMIN)c=FPMIN
       d=1./d
       del=d*c
```
visit website http://www.nr.com or call 1-800-872-7423 (North America only),

readable files (including this one) to any server

Copyright (C) 1986-1992 by Cambridge University Press.

or send email to trade@cup.cam.ac.uk (outside North America).

diskettes, or CDROMs

computer, is strictly prohibited. To order Numerical Recipes books,

Permission is granted for internet users to make one paper copy for their own personal use. Further reproduction, or any copying of machine-

Sample page from NUMERICAL RECIPES IN FORTRAN 77: THE ART OF SCIENTIFIC COMPUTING (ISBN 0-521-43064-X)<br>Copyright (C) 1986-1992 by Cambridge University Press. Programs Copyright (C) 1986-1992 by Numerical Recipes Software.<br>

Sample page from NUMERICAL RECIPES IN FORTRAN 77: THE ART OF SCIENTIFIC COMPUTING (ISBN 0-521-43064-X)

Programs Copyright (C) 1986-1992 by Numerical Recipes Software.

```
h=h*del
         if(abs(del-1.).lt.EPS)goto 1
    enddo 11
    pause 'a too large, ITMAX too small in gcf'<br>gammcf=exp(-x+a*log(x)-gln)*h Put factors in front.
1 gammcf=exp(-x+a*log(x)-gln)*h
    return
    END
```
### **Error Function**

The error function and complementary error function are special cases of the incomplete gamma function, and are obtained moderately efficiently by the above procedures. Their definitions are

$$
\text{erf}(x) = \frac{2}{\sqrt{\pi}} \int_0^x e^{-t^2} dt \tag{6.2.8}
$$

and

$$
\operatorname{erfc}(x) \equiv 1 - \operatorname{erf}(x) = \frac{2}{\sqrt{\pi}} \int_x^{\infty} e^{-t^2} dt
$$
 (6.2.9)

The functions have the following limiting values and symmetries:

$$
erf(0) = 0
$$
  $erf(\infty) = 1$   $erf(-x) = -erf(x)$  (6.2.10)

$$
erfc(0) = 1
$$
  $erfc(\infty) = 0$   $erfc(-x) = 2 - erfc(x)$  (6.2.11)

They are related to the incomplete gamma functions by

$$
erf(x) = P\left(\frac{1}{2}, x^2\right)
$$
  $(x \ge 0)$  (6.2.12)

and

$$
\operatorname{erfc}(x) = Q\left(\frac{1}{2}, x^2\right) \qquad (x \ge 0)
$$
 (6.2.13)

Hence we have

```
FUNCTION erf(x)
   REAL erf,x
C USES gammp
      Returns the error function erf(x).
   REAL gammp
   if(x.lt.0.)then
       erf=-gammp(.5,x**2)
   else
       erf=gammp(.5,x**2)
   endif
   return
   END
```
Sample page from NUMERICAL RECIPES IN FORTRAN 77: THE ART OF SCIENTIFIC COMPUTING (ISBN 0-521-43064-X)<br>Copyright (C) 1986-1992 by Cambridge University Press. Programs Copyright (C) 1986-1992 by Numerical Recipes Software.<br> visit website http://www.nr.com or call 1-800-872-7423 (North America only), readable files (including this one) to any server Permission is granted for internet users to make one paper copy for their own personal use. Further reproduction, or any copying of machine-Copyright (C) 1986-1992 by Cambridge University Press. Sample page from NUMERICAL RECIPES IN FORTRAN 77: THE ART OF SCIENTIFIC COMPUTING (ISBN 0-521-43064-X) computer, is strictly prohibited. To order Numerical Recipes books, Programs Copyright (C) 1986-1992 by Numerical Recipes Software. or send email to trade@cup.cam.ac.uk (outside North America). diskettes, or CDROMs

```
FUNCTION erfc(x)
   REAL erfc,x
C USES gammp, gammq
       Returns the complementary error function erfc(x).
   REAL gammp,gammq
   if(x.lt.0.)then
       erfc=1.+gamm(.5, x**2)else
       erfc=gammq(.5,x**2)
   endif
   return
   END
```
If you care to do so, you can easily remedy the minor inefficiency in erf and erfc, namely that  $\Gamma(0.5) = \sqrt{\pi}$  is computed unnecessarily when gammp or gammq is called. Before you do that, however, you might wish to consider the following routine, based on Chebyshev fitting to an inspired guess as to the functional form:

```
FUNCTION erfcc(x)
REAL erfcc,x
   Returns the complementary error function erfc(x) with fractional error everywhere less than
   1.2 \times 10^{-7}.REAL t,z
z = abs(x)t=1./(1.+0.5*z)
erfcc=t*exp(-z*z-1.26551223+t*(1.00002368+t*(.37409196+
     * t*(.09678418+t*(-.18628806+t*(.27886807+t*(-1.13520398+
     * t*(1.48851587+t*(-.82215223+t*.17087277)))))))))
if (x.lt.0.) erfcc=2.-erfcc
return
END
```
There are also some functions of *two* variables that are special cases of the incomplete gamma function:

#### **Cumulative Poisson Probability Function**

 $P_x$ (< k), for positive x and integer  $k \ge 1$ , denotes the *cumulative Poisson probability* function. It is defined as the probability that the number of Poisson random events occurring will be between 0 and k *−* 1 *inclusive*, if the expected mean number is  $x$ . It has the limiting values

$$
P_x(<1) = e^{-x} \qquad P_x(<\infty) = 1 \tag{6.2.14}
$$

Its relation to the incomplete gamma function is simply

$$
P_x(
$$

Sample page 1<br>Copyright (C) Copyright (C) 1986-1992 by Cambridge University Press. Programs Copyright (C) 1986-1992 by Numerical Recipes Software.<br>Permission is granted for internet users to make one paper copy for their own personal use. Further rep visit website http://www.nr.com or call 1-800-872-7423 (North America only), readable files (including this one) to any server Permission is granted for internet users to make one paper copy for their own personal use. Further reproduction, or any copying of machine-Copyright (C) 1986-1992 by Cambridge University Press. Sample page from NUMERICAL RECIPES IN FORTRAN 77: THE ART OF SCIENTIFIC COMPUTING (ISBN 0-521-43064-X) from NUMERICAL RECIPES IN FORTRAN<br>1986-1992 by Cambridge University Press. computer, is strictly prohibited. To order Numerical Recipes books, Programs Copyright (C) 1986-1992 by Numerical Recipes Software. 77: THE ЯRT **RT OF SCIENTIFIC**<br>Copyright (C) 1986-' or send email to trade@cup.cam.ac.uk (outside North America). COMPUTING X-+3064-13064-X) diskettes, or CDROMs

### **Chi-Square Probability Function**

 $P(\chi^2|\nu)$  is defined as the probability that the observed chi-square for a correct model should be less than a value  $\chi^2$ . (We will discuss the use of this function in Chapter 15.) Its complement  $Q(\chi^2|\nu)$  is the probability that the observed chi-square will exceed the value  $\chi^2$  by chance *even* for a correct model. In both cases  $\nu$  is an integer, the number of degrees of freedom. The functions have the limiting values

$$
P(0|\nu) = 0 \qquad P(\infty|\nu) = 1 \tag{6.2.16}
$$

$$
Q(0|\nu) = 1 \t Q(\infty|\nu) = 0 \t (6.2.17)
$$

and the following relation to the incomplete gamma functions,

$$
P(\chi^2|\nu) = P\left(\frac{\nu}{2}, \frac{\chi^2}{2}\right) = \text{gamp}\left(\frac{\nu}{2}, \frac{\chi^2}{2}\right) \tag{6.2.18}
$$

$$
Q(\chi^2|\nu) = Q\left(\frac{\nu}{2}, \frac{\chi^2}{2}\right) = \text{gamma}\left(\frac{\nu}{2}, \frac{\chi^2}{2}\right) \tag{6.2.19}
$$

CITED REFERENCES AND FURTHER READING:

Abramowitz, M., and Stegun, I.A. 1964, Handbook of Mathematical Functions, Applied Mathematics Series, Volume 55 (Washington: National Bureau of Standards; reprinted 1968 by Dover Publications, New York), Chapters 6, 7, and 26.

Pearson, K. (ed.) 1951, Tables of the Incomplete Gamma Function (Cambridge: Cambridge University Press).

## **6.3 Exponential Integrals**

The standard definition of the exponential integral is

$$
E_n(x) = \int_1^\infty \frac{e^{-xt}}{t^n} dt, \qquad x > 0, \quad n = 0, 1, \dots \tag{6.3.1}
$$

The function defined by the principal value of the integral

$$
Ei(x) = -\int_{-x}^{\infty} \frac{e^{-t}}{t} dt = \int_{-\infty}^{x} \frac{e^{t}}{t} dt, \qquad x > 0
$$
 (6.3.2)

is also called an exponential integral. Note that Ei(*−*x) is related to *−*E1(x) by analytic continuation.

The function  $E_n(x)$  is a special case of the incomplete gamma function

$$
E_n(x) = x^{n-1} \Gamma(1 - n, x)
$$
\n(6.3.3)

Sample page from NUMERICAL RECIPES IN FORTRAN 77: THE ART OF SCIENTIFIC COMPUTING (ISBN 0-521-43064-X)<br>Copyright (C) 1986-1992 by Cambridge University Press. Programs Copyright (C) 1986-1992 by Numerical Recipes Software.<br> visit website http://www.nr.com or call 1-800-872-7423 (North America only), readable files (including this one) to any server Permission is granted for internet users to make one paper copy for their own personal use. Further reproduction, or any copying of machine-Copyright (C) 1986-1992 by Cambridge University Press. Sample page from NUMERICAL RECIPES IN FORTRAN 77: THE ART OF SCIENTIFIC COMPUTING (ISBN 0-521-43064-X) computer, is strictly prohibited. To order Numerical Recipes books, Programs Copyright (C) 1986-1992 by Numerical Recipes Software. or send email to trade@cup.cam.ac.uk (outside North America). diskettes, or CDROMs